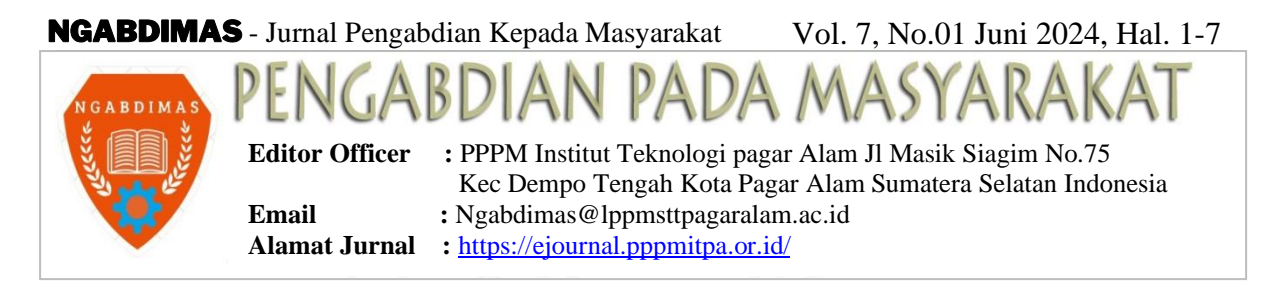

# **SOSIALISASI DAN PENDAMPINGAN PENGGUNAAN MICROSOFT EXCEL SEBAGAI DATABASE LAPORAN PENJUALAN PADA UKM BERKAH TIRAM**

**1)Khairani Puspita, 2) Irwansyah, 3)Tasya Salsabillah** 1,3)Program Studi Sistem Informasi, Fakultas Teknik dan Ilmu Komputer 2)Program Studi Desain Interior, Fakultas Seni dan Desain Universitas Potensi Utama Jl. K.L. Yos Sudarso Km 6,5 No. 3A Tanjung Mulia - Medan \*Email: [khairan.adwa@gmail.com,](mailto:khairan.adwa@gmail.com) irw.syah23@gmail.com

#### **Abstrak**

*Pada era digital saat ini, semua orang dapat mengikuti proses modernisasi teknologi yang berkembang seperti penggunaan microsoft excel. Pemaanfaatan microsoft excel adalah salah satu software yang tersedia untuk dapat dimanfaatkan sebagai pengelolaan database seperti database penjualan. Penggunaan microsoft excel ini juga dapat dimanfaatkan oleh pelaku usaha seperti UKM Berkah Tiram. Penggunaan Microsoft Excel membantu meningkatkan kualitas dan profesionalisme pekerja saat mengolah data. UKM Berkah Tiram dalam pembuatan database penjualan masih dilakukan secara manual. Dari permasalahan itu, penulis dan tim melakukan kegiatan pengabdian kepada masyarakat tentang sosialisasi dan pendampingan penggunaan microsoft excel sebagai database laporan penjualan. Tujuan pengabdian kepada masyarakat ini, harapannya UKM Berkah Tiram dalam pembuatan laporan penjualan dapat mengikuti perkembangan teknologi yaitu terkomputerisasi.*

*Kata Kunci : Database, Laporan Penjualan, Microsoft Excel, UKM Berkah Tiram.*

#### **1. PENDAHULUAN.**

Teknologi sudah menjadi sesuatu yang tidak bisa dipisahkan dari kehidupan sehari-hari (Arista dan Ngafidin, 2022; Theresiawati et al., 2023; Tjahjanto et al., 2022). Terdapat banyak perangkat dengan fungsi yang berbeda-beda, baik perangkat keras maupun perangkat lunak, dan berkembang dengan sangat cepat (Arista, 2022; Arista, Ernawati et al., 2023; Arista, Shuib et al., 2023a, 2023b; Salsabiila et al., 2023 ). Kemampuan memanfaatkan teknologi penting untuk peningkatan kapasitas (Arista et al., 2023; Purabaya et al., 2022). Organisasi dan lembaga harus menggunakan teknologi ini untuk melaksanakan dan mendukung aktivitas sehari-hari (Arista dan Abbas, 2022).

Usaha Kecil Menengah (UKM) adalah salah satunya yang dapat memanfaatkan dan menggunakan Teknologi. UKM Berkah Tiram adalah UKM yang ada di Kabupaten Serdang Bedagai, UKM ini memproduksi Jamur Tiram. Saat ini, pemilik UKM Berkah Tiram juga dituntut untuk bias menggunakan dan memanfaatkan teknologi dari berbagai perangkat seperti memenafaatkan perangkat lunak yaitu Microsoft Excel. Penggunaan Microsoft Excel membantu meningkatkan kualitas dan profesionalisme pekerja saat mengolah data. Fungsi program excel adalah melakukan pengolahan data secara otomatis seperti perhitungan, penggunaan rumus dan fungsi, pembuatan tabel dan grafik, serta pengelolaan data. Microsoft Excel memiliki banyak fitur dan memungkinkan Anda mengolah data menggunakan rumus yang tersedia.

Selain kemampuannya dalam mengolah data, Microsoft Excel juga dapat digunakan untuk menghitung angka, memanipulasi daftar data, menganalisis data, dan menampilkan data dalam bentuk grafik dan diagram. Penggunaan Microsoft Excel juga dapat membantu pembuatan database penjualan dan database pengeluaran UKM Berkah Tiram. Melaui pemanfaatan Microsoft Excel diharapkan dapat meningkatkan kemampuan Sumber Daya Manusia di UKM Berkah Tiram Serdang Bedagai, Hal ini meningkatkan efektivitas dan efisiensi dalam menjalankan tugas dan fungsi sehari-hari dan bertindak

sebagai katalis bagi munculnya inovasi berbasis teknologi digital.

Permasalahan diatas perlu analisis mendalam tentang bagaimana penggunaan teknologi dapat dimanfaatkan oleh UKM, salah satunya Microsoft Excel yang dapat membantu dan mempermudah pemilik atau pekerja dalam menyelesaikan laporan penjualan dalam bentuk database. Dengan adanya sosialisasi dan pendampingan ini menjadi solusi dari permasalahan sehingga pemilik dan pekerja UKM Berkah Tiram menjadi lebih mudah dan cepat dalam proses pembuatan database laporan penjualanyang mengikuti perkembangan teknologi yang era saat ini sedang berkembang pesat.

Dari permasalahan diatas membuat Dosen Program studi Sistem Informasi S1 yang berkolaborasi dengan dosen Program studi Desain Interior tergerak ingin melakukan sosialisasi dan pendamping dalam penggunaan Microsoft Excel di UKM Berkah Tiram di Serdang Bedagai. Sehingga judul kegiatan tersebut adalah "**Sosialisasi dan Pendampingan Penggunaan Microsoft Excel Sebagai Database Laporan Penjualan Pada UKM Berkah Tiram**". Tujuan kegiatan pengabdian kepada masayarakat ini adalah Membantu UKM Berkah Tiram yang masih minim ketrampilannya dalam mengoperasikan dan memanfaatkan Microsoft Excel dan mempermudah dalam pembuatan database laporan penjualan UKM Berkah Tiram. Kegiatan ini diharapkan nantinya mampu menjadi solusi dari permasalahan yang dihadapi oleh UKM Berkah Tiram Serdang Bedagai.

### **2. METODE.**

Demi berjalan dengan lancar kegiatan Abdimas ini, maka perlu dilakukan persiapan yang matang agar kegiatan berjalan terstruktur hingga berjalan dengan lancar dan baik. Kegiatan yang dilakukan oleh penulis dan tim adalah memberikan pengarahan dan pendampingan dalam menggunakan aplikasi microsoft excel sebagai pembuatan database laporan penjualan pada UKM Berkah Tiram yang ada di Kabupaten Serdang Bedagai. Kegiatan ini dilaksanakan untuk membantu pelaku UKM agar sistem pendataan penjualan lebih rapi dan tersistem dengan baik. Kegiatan ini dilaksanakan oleh dosen lintas prodi Universitas Potensi Utama yang mengikutsertakan mahasiswa dalam kegiatan. Agar kegiatan berjalan dengan lancar, penulis dan tim melakukan tahapan-tahapan kegiatan sebagai berikut:

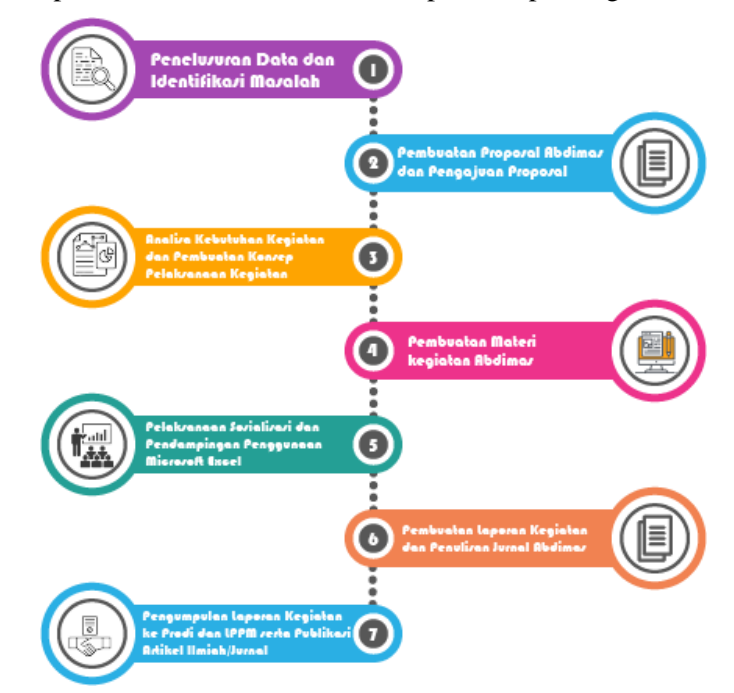

**Gambar 1. Tahapan Pelaksanaan Abdimas : Sosialisasi dan Pendampingan Penggunaan Microsoft Excel Sebagai Database Laporan Penjualan Pada UKM Berkah Tiram**

#### Keterangan Gambar:

1. Penelusuran Data dan Identifikasi Masalah

Pada tahapan ini sebelum menentukan permasalahan, penulis dan tim melakukan identifikasi masalah dengan menelusuri permasalahan dan mengumpulkan data yang ada pada UKM-UKM di

# NGABDIMAS - Jurnal Pengabdian Kepada Masyarakat Vol. 7, No.01 Juni 2024, Hal. 1-7 Kabupaten Serdang Bedagai. Kemudian penulis dan tim melakukan penelusuran data yang diperlukan guna menyelesaikan permasalahan yang ditemukan ketika survei ke lapangan.

2. Pembuatan Proposal Abdimas dan Pengajuan Proposal

Pada bagian ini, penulis dan tim mulai melakukan penyusunan dan pembuatan proposal setelah menentukan permasalahan. Proposal yang sudah selesai disusun maka dilakukan pengajuan proposal ke Kaprodi guna mendapatkan persetujuan yang kemudian diserahkan ke bagian LPPM untuk mendapatkan surat permohonan dan penugasan pelaksanaan Abdimas di UKM Berkah Tiram Kabupaten Serdang Bedagai.

3. Analisa Kebutuhan Kegiatan

Pada tahapan ini, sembari menunggu surat permohonan dan penugasan pelaksanaan Abdimas, penulis dan tim berdiskusi untuk menganalisa kebutuhan-kebutuhan yang diperlukan dalam pelaksanaan kegiatan abdimas, seperti proyektor.

4. Penyusunan Materi Abdimas

Setelah menganalisa kebutuhan yang diperlukan dalam pelaksanaan kegiatan abdimas, penulis dan tim melakukan penyusunan materi abdimas agar peserta abdimas mudah memahami materi yang akan dipaparkan pada saat kegiatan berlangsung.

5. Pelaksanaan Kegiatan Sosialisasi dan Pendampingan Penggunaan Microsoft Excel

Pada tahapan ini, penulis dan tim melaksanaan kegiatan abdimas dengan memaparkan materi tentang microsoft excel yang kemudian penulis dan tim memberikan contoh pembuatan database laporan penjualan.

6. Pembuatan Laporan Kagiatan Abdimas

Setelah kegiatan abdimas selesai dilaksanakan, penulis dan tim menyusun laporan akhir kegiatan abdimas yang nantinya laporan kegiatan akan diserahkan ke program studi dan bagian LPPM. Penulis dan tim juga membuat luaran abdimas berupa jurnal yang akan di publikasikan.

7. Pengumpulan Laporan Abdimas dan Publikasi Jurnal

Pada tahapan ini adalah tahapan terakhir yaitu mengumpulkan laporan abdimas ke Prodi dan LPPM serta publikasi jurnal Abdimas.

### **3. PEMBAHASAN DAN HASIL**

#### **3.1. Realisasi & Pemecahan Masalah.**

Realisasi & Pemecahan masalah yang dilakukan penulis dan tim adalah dengan melakukan sosialisasi dan pendampingan dalam pengunaan aplikasi microsoft excel.

- 1. Sosialisasi Pendataan Laporan Penulis dan tim melakukan sosialisasi dengan memaparkan materi-materi terkini dan menarik tentang pendataan sebuah laporan penjualan sehingga para peserta lebih mudah memahami pentingnya sebuah database laporan sehingga pendataan lebih rapi dan tersistem/terstruktur.
- 2. Pendampingan Kagiatan Abdimas Kegiatan pendampingan yang dimaksud dalam kegiatan ini adalah pendampingan dalam menggunakan aplikasi microsoft excel yang dapat dimanfaatkan untuk pembuatan database laporan penjualan yang nantinya dapat digunakan oleh UKM Berkah Tiram. Berikut bentuk pendampingan yang dilakukan oleh penulis dan tim:

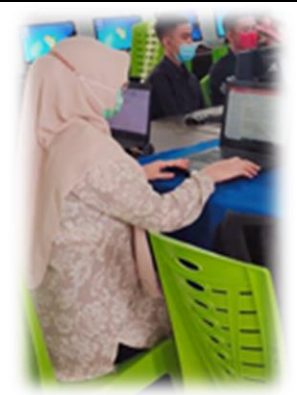

**Gambar 2. Foto Pemaparan Materi Sosialisasi dan Pendampingan Penggunaan Microsoft Excel Sebagai Database Laporan Penjualan Pada UKM Berkah Tiram**

Pada gambar diatas, penulis dan tim melakukan pemaparan materi tentang microsoft excel dan pentingnya sebuah database dalam penjualan. Setelah pemaparan materi penulis memberikan kesempatan pada audiens atau peserta abdimas untuk sesi tanya jawab terkait materi yang sudah dipaparkan. Setelah sesi tanya jawab selesai, penulis melanjutkan materi dengan memberikan contoh dalam pembuatan database laporan penjualan dengan langsung mempraktekkan penggunaan aplikasi microsoft excel. Berikut adalah contoh pembuatan laporan penjualan harian yang di demokan pada saat pelaksaan abdimas di UKM Berkah Tiram.

|                |                                                     | $6 - 0 - 1$<br><b>HOME</b><br>INSERT<br>PAGE LAYOUT<br>FORMULAS                                                                      | Contoh Laporan Penjualan - Excel (Product Activation Failed)<br>VIEW<br>DATA<br>REVIEW<br>NITRO PRO |            |                                     |                                           |                                                                                                    |                     |                          |                               |   |    | $B - X$<br>$7 - 11 -$<br>Sign in |   |                          |                 |
|----------------|-----------------------------------------------------|----------------------------------------------------------------------------------------------------|----------------------------------------------------------------------------------------------------|------------|-------------------------------------|-------------------------------------------|----------------------------------------------------------------------------------------------------|---------------------|--------------------------|-------------------------------|---|----|----------------------------------|---|--------------------------|-----------------|
| <b>Normal</b>  |                                                     | Ruler <a> Formula Bar<br/>Page Break Page Custom<br/>C Gridlines C Headings<br/>Preview Layout Views<br/>Workbook Views<br/>Show</a> | Zoom 100% Zoom to<br>Zoom                                                                           | Selection  | New<br>Arrange Freeze<br>Window All | $\Box$ Selit<br>Hide<br>Panes - Unhide    | <b>CO</b> View Side by Side<br><b>III</b> Synchronous Scrolling<br><b>BB</b> Reset Window Position<br>Window |                     | Æ<br>Switch<br>Windows · | ما<br>Macros<br><b>Macros</b> |   |    |                                  |   |                          | $\mathcal{A}_1$ |
| G13            |                                                     | $\cdot$ : $\times$ $\checkmark$<br>$f_x$                                                                                             |                                                                                                    |            |                                     |                                           |                                                                                                    |                     |                          |                               |   |    |                                  |   |                          | w               |
|                | А                                                   | B                                                                                                    | c                                                                                                   | D          | E                                   | F.                                        | G                                                                                                    | н                   | п                        | x                             | ĸ | L. | M                                | N | $\circ$                  | $\overline{a}$  |
|                | <b>LAPORAN PENJUALAN HARIAN</b><br>03 FEBRUARI 2024 |                                                                                                    |                                                                                                    |            |                                     |                                           |                                                                                                    |                     |                          |                               |   |    |                                  |   |                          |                 |
| $\overline{c}$ |                                                     |                                                                                                    |                                                                                                    |            |                                     |                                           |                                                                                                    |                     |                          |                               |   |    |                                  |   |                          |                 |
| 4              | Waktu                                               | Barang                                                                                                    | Jumlah (Kg)                                                                                         | <b>HPP</b> |                                     | Harga Jual Jumlah Bayar Untung Pembayaran |                                                                                                    |                     |                          |                               |   |    |                                  |   |                          |                 |
| 5              | 10.30                                               | Jamur Tiram Puth (Pleurotus Ostreatus)                                                                                               | $\overline{\mathbf{z}}$                                                                             |            | Rp 20,000 Rp 25,000 Rp              |                                           | 50,000 Rp 10,000 Cash                                                                                        |                     |                          |                               |   |    |                                  |   |                          |                 |
| 6              | 10.55                                               | Jamur Tiram Puth (Pleurotus Ostreatus)                                                                                               | f.                                                                                                  |            | Rp 20.000 Rp 25.000 Rp              | 25.000 Rp                                 | 5.000 Cash                                                                                                   |                     |                          |                               |   |    |                                  |   |                          |                 |
| 7              | 13.25                                               | Jamur Tiram Abu-abu (Pleurotus Sajor Caju)                                                                                           | 4                                                                                                   | <b>Rp</b>  | 25,000 Rp 33,000 Rp                 | 132,000 Rp                                | 32.000 Debit                                                                                                 |                     |                          |                               |   |    |                                  |   |                          |                 |
| 8              | 14.30                                               | Jamur Tiram Puth (Pleurotus Ostreatus)                                                                                               | 5                                                                                                   | <b>Rp</b>  | 20,000 Rp 25,000 Rp                 | 125.000 Rp                                | 25.000 Debit                                                                                                 |                     |                          |                               |   |    |                                  |   |                          |                 |
| $\circ$        | 15.05                                               | Jamur Tiram Abu-abu (Pleurotus Saior Caiu)                                                                                           | $\overline{a}$                                                                                      | Rp         | 25,000 Rp 33,000 Rp                 | 66,000 Rp                                 | 16,000 Cash                                                                                                  |                     |                          |                               |   |    |                                  |   |                          |                 |
| 10             | 15.35                                               | Jamur Tiram Putih (Pleurotus Ostreatus)                                                                                              | 3                                                                                                   | Rp         | 20,000 Rp 25,000 Rp                 | 75.000 Rp                                 | 15,000 Cash                                                                                                  |                     |                          |                               |   |    |                                  |   |                          |                 |
| 11             |                                                     | <b>Total Peniualan</b>                                                                                                    |                                                                                                    |            | Rp 130 000 Rp 166 000 Rp            |                                           | 473,000 Rp 103,000                                                                                           |                     |                          |                               |   |    |                                  |   |                          |                 |
| 12             |                                                     |                                                                                                    |                                                                                                    |            |                                     |                                           |                                                                                                    |                     |                          |                               |   |    |                                  |   |                          |                 |
| 13<br>14       |                                                     |                                                                                                    |                                                                                                    |            |                                     |                                           |                                                                                                    |                     |                          |                               |   |    |                                  |   |                          |                 |
| 15             |                                                     |                                                                                                    |                                                                                                    |            |                                     |                                           |                                                                                                    |                     |                          |                               |   |    |                                  |   |                          |                 |
| 16             |                                                     |                                                                                                    |                                                                                                    |            |                                     |                                           |                                                                                                    |                     |                          |                               |   |    |                                  |   |                          |                 |
| 17             |                                                     |                                                                                                    |                                                                                                    |            |                                     |                                           |                                                                                                    |                     |                          |                               |   |    |                                  |   |                          |                 |
| 18             |                                                     |                                                                                                    |                                                                                                    |            |                                     |                                           |                                                                                                    |                     |                          |                               |   |    |                                  |   |                          |                 |
| 19             |                                                     |                                                                                                    |                                                                                                    |            |                                     |                                           |                                                                                                    |                     |                          |                               |   |    |                                  |   |                          |                 |
| 20             |                                                     |                                                                                                    |                                                                                                    |            |                                     |                                           |                                                                                                    |                     |                          |                               |   |    |                                  |   |                          |                 |
| 21<br>22       |                                                     |                                                                                                    |                                                                                                    |            |                                     |                                           |                                                                                                    |                     |                          |                               |   |    |                                  |   |                          |                 |
| 23             |                                                     |                                                                                                    |                                                                                                    |            |                                     |                                           |                                                                                                    |                     |                          |                               |   |    |                                  |   |                          |                 |
| 24             |                                                     |                                                                                                    |                                                                                                    |            |                                     |                                           |                                                                                                    |                     |                          |                               |   |    |                                  |   |                          |                 |
| 25             |                                                     |                                                                                                    |                                                                                                    |            |                                     |                                           |                                                                                                    |                     |                          |                               |   |    |                                  |   |                          |                 |
| 26             |                                                     |                                                                                                    |                                                                                                    |            |                                     |                                           |                                                                                                    |                     |                          |                               |   |    |                                  |   |                          | $\sim$          |
| $\sim$         |                                                     | $\circledast$<br>03 Februari 2024                                                                                                    |                                                                                                    |            |                                     |                                           |                                                                                                    | $\vert \cdot \vert$ |                          |                               |   |    |                                  |   | $\overline{\phantom{a}}$ |                 |
| READY          |                                                     |                                                                                                    |                                                                                                    |            |                                     |                                           |                                                                                                    |                     |                          |                               |   | 用  | $\overline{m}$<br>m              |   | 110%                     |                 |

**Gambar 3. Contoh Pembuatan Laporan Penjualan Harian Pada UKM Berkah Tiram**

Agar pelaksanaan berjalan dengan lancar dan terstruktur, berikut ini adalah jadwal pelaksaan kegiatan pengabdian kepada masyarakat yang dilaksanakan di UKM Berkah Tiram;

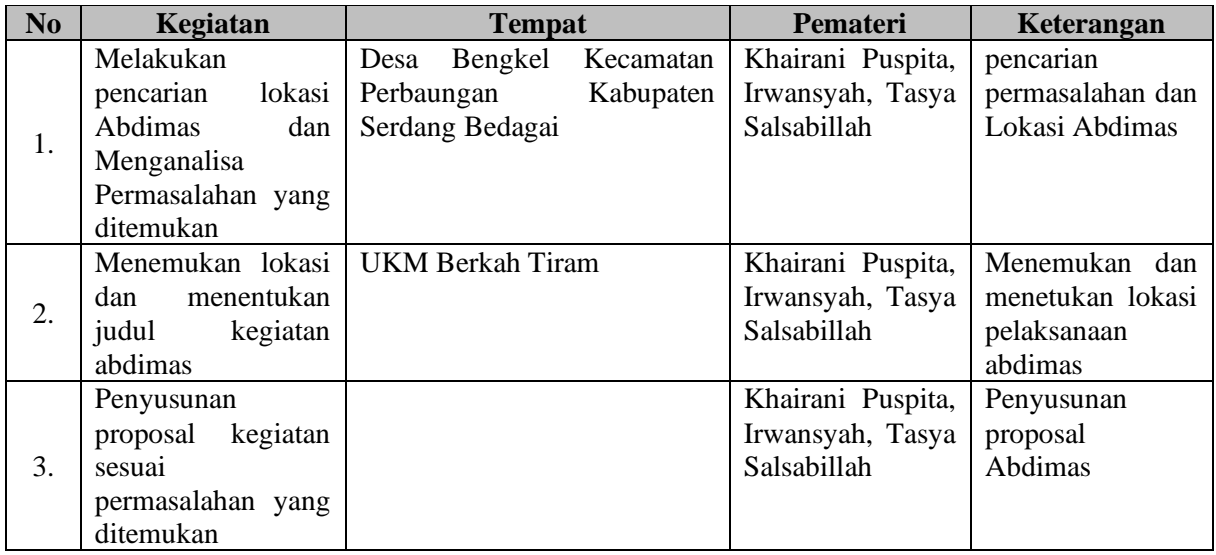

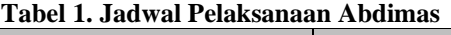

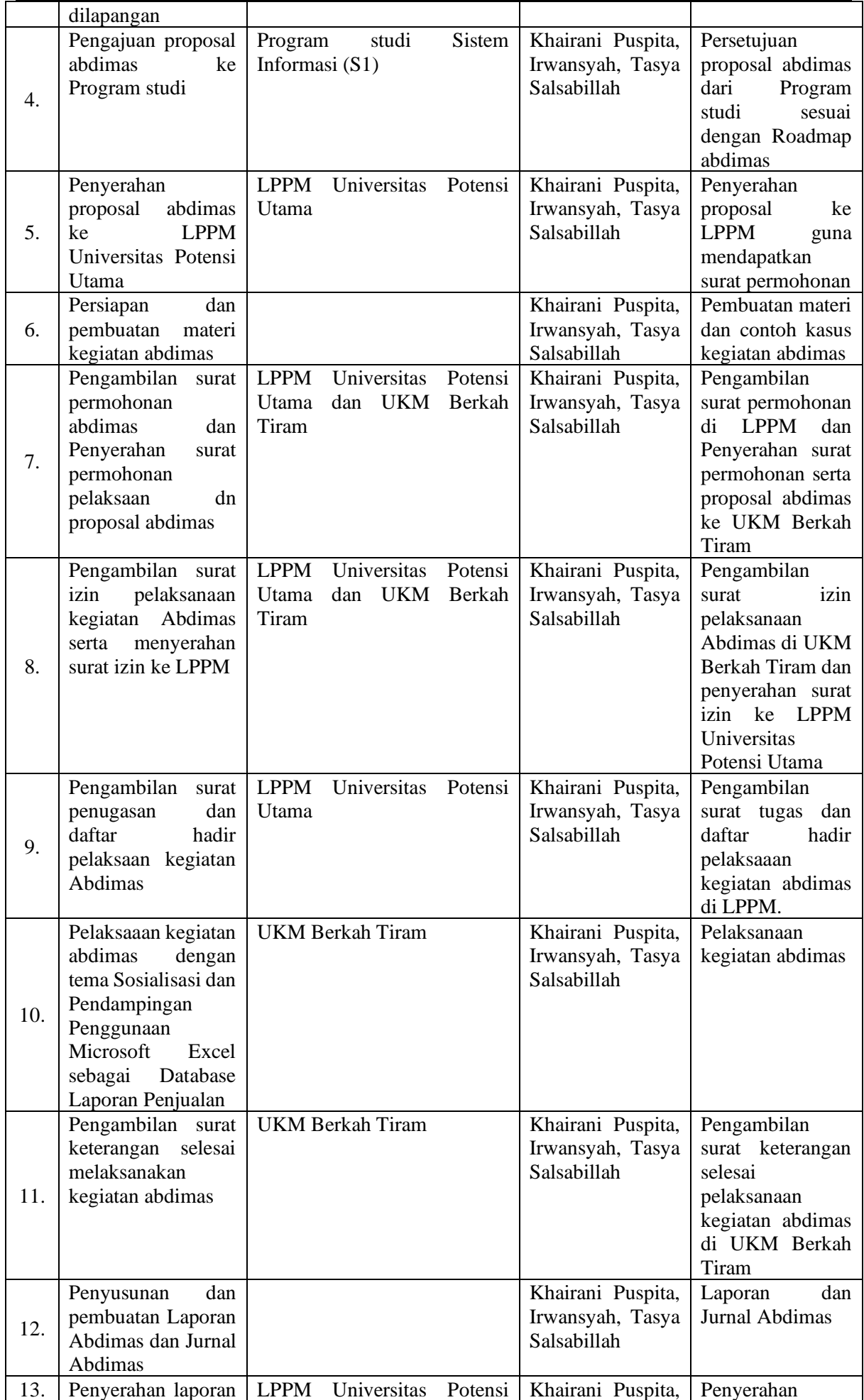

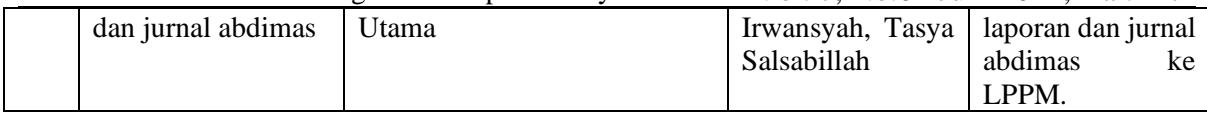

### **4. KESIMPULAN**

Kegiatan pengabdian kepada masyarakat pada UKM Berkah Tiram ini memberikan wawasan dan pengetahuan dasar mengenai penggunaan aplikasi microsoft excel yang dapat digunakan untuk membuat database laporan penjualan harian, bulanan dan tahunan. Kegiatan pengabdian kepada masyarakat ini dilakukan berdasarkan kebutuhan yang ditemukan oleh penulis dan tim pada saat survey lapangan. Karena sesuai kebutuhan masyarakat terutama pelaku UKM Berkah Tiram, pada saat pelaksanaan kegiatan berjalan sangat terlihat jelas antusias dan keingintahuan peserta abdimas terkait materi yang akan diberikan. Dimana UKM Berkah Tiram selama ini melakukan pembukuan laporan penjualan secara manual. Dengan adanya kegiatan pengabdian kepada masyarakat ini harapannya dapat membantu dan mempermudah pelaku UKM Berkah Tiram dalam pembuatan pembukuan dalam bentuk database laporan penjualan secara terkomputerisasi.

### **5. SARAN**

Diharapkan masyarakat terutama para pelaku UKM dapat memanfaatkan perkembangan teknologi yang ada, seperti microsoft excel sehingga dapat mempermudah dalam mengolah database penjulan lebih baik dan tersistem.

# **UCAPAN TERIMA KASIH**

Terima kasih penulis dan tim ucapkan kepada Civitas Universitas Potensi Utama yaitu Ketua Program studi Sistem Informasi (S1) dan Ketua Program studi Desain Interior, Dekan Fakultas Teknik dan Ilmu Komputer, Dekan Fakultas Seni dan Desain, Rektor Universitas Potensi Utama, Lembaga Penelitian Dan Pengabdian Kepada Masyarakat (LPPM) beserta jajarannya yang telah banyak membantu dan mendukung agar terlaksannya kegiatan pengabdian kepada masyarakat ini. Terima kasih juga penulis dan tim ucapkan kepada UKM Berkah Tiram yang bersedia menerima kedatangan penulis dan tim serta kesediaan tempat untuk melaksanakan kegiatan pengabdian kepada masyarakat. Tanpa izin UKM Berkah Tiram kegiatan pengabdian kepada masyarakat ini tidak dapat berjalan dengan baik dan lancar. Semoga dengan setelahnya dilakukan kegiatan sosialisasi dan pendampingan penggunaan microsoft excel dapat mempermudah dan membantu dalam pembuatan database laporan penjualan.

### **DAFTAR PUSTAKA**

- Ahmad Yudhira, Cut Try Utari, Mella Yunita, Muhammad syafii murad daulay, Puji Chairu Sabila, T. I. S. (2023). Pendampingan Penyusunan Laporan Keuangan Menggunakan Microsoft Excel Pada Usaha Loundry. *Jurnal Pengabdian Masyarakat Tjut Nyak Dhien*, *2*(2), 28–36. [https://doi.org/https://doi.org/10.36490/jpmtnd.v3i1](https://doi.org/https:/doi.org/10.36490/jpmtnd.v3i1)
- Alfa Hartoko. (2011). *Menyusun Laporan keuangan untuk usaha* (Sigit Suryanto (ed.); 1st ed.). Multicom.
- Andreuw Pantow, Ivoletti M. Walukow, Christony Maradesa, E. A. N. L. (2021). Desain Laporan Keuangan Umkm Berbasis Microsoft Excel Pada Sunshine Laundry. *Jurnal Bisnis Terapan*, *5*(2), 271–286. [https://doi.org/https://doi.org/10.24123/jbt.v5i2.4693](https://doi.org/https:/doi.org/10.24123/jbt.v5i2.4693)
- Dayat Suryana. (2012). *Mengenal Teknologi: Teknologi Informasi* (1st ed.). CreateSpace Independent Publishing Platform.
- Donny Apdian, Yeny Rostiani, Jajang Jajang, F. S. (2021). Sistem Informasi Akuntansi Laba Rugi Berbasis Microsoft Excel Pada Usaha Mikro Kecil Menengah (UMKM) Lucycake Karawang. *Jurnal Interkom: Jurnal Publikasi Ilmiah Bidang Teknologi Informasi Dan Komunikasi*, 16(2), 84–90. [https://doi.org/https://doi.org/10.35969/interkom.v16i2](https://doi.org/https:/doi.org/10.35969/interkom.v16i2)
- Euis Kania, A. I. (2021). Penyusunan Laporan Keuangan Berdasarkan SAK Emkm Berbantuan Microsoft Excel Pada UMKM Uncal.Co. *Indonesian Accounting Literacy Journal*, *1*(2), 338–352. [https://doi.org/https://doi.org/10.35313/ialj](https://doi.org/https:/doi.org/10.35313/ialj)
- Ibrahim Musa, E. R. M. (2020). Rancangan Sistem Informasi Penjualan Pada River Side Store Samarinda Menggunakan Macro Microsoft Excel. *Prosiding SNITT Poltekba*, *4*, 341– 350.<https://jurnal.poltekba.ac.id/index.php/prosiding/article/view/1041>

## NGABDIMAS - Jurnal Pengabdian Kepada Masyarakat Vol. 7, No.01 Juni 2024, Hal. 1-7

- Johar Arifin. (2019). *Microsoft Excel untuk Menyusun Laporan Keuangan*. Elex Media Komputindo.
- Meiren Anggeraini, Nelly Astuti, A. A. A. (2020). Upaya Penerapan Sistem Informasi Akuntansi Berbasiskomputer Menggunakan Microsoft Excel Terhadap Efektivitas Pengendalian Internal Sistem Penjualan Dan Sistem Persediaan Barang Dagang (Studi Kasus Pada Cv. Media Sari Prima Pangkalpinang). *Jurnal Akuntansi Bisnis & Keuangan (JABK)*, *7*(1), 37–46. https://e-jurnal.stie-ibek.ac.id/index.php/JABK/article/view/11

Suriawiria, Unus, H. (2002). *Budi daya jamur tiram* (1st ed.). Kanisius.